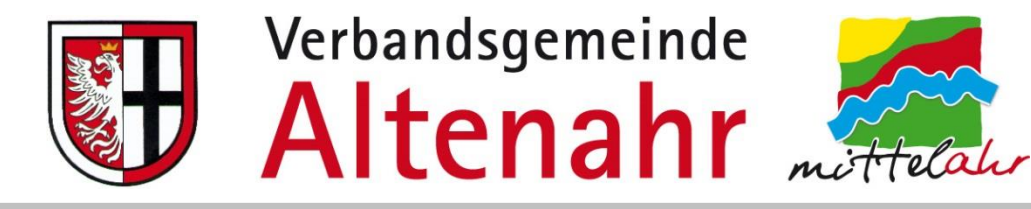

## **EDV-Wahlhelferschulung zur Europa- und Kommunalwahl am 09. Juni 2024**

- 1. Die Hardware
- 2. Dienstanweisung für den Einsatz von Personal-Computern
- 3. Niederschriften über die Übergabe des mobilen Datenträgers sowie über die Durchführung und das Ergebnis der Überprüfungen der Vorbereitungsmaßnahmen
- 4. Datenträgerbegleitschreiben
- 5. Stimmzettelerfassung
- 6. Sonstiges/Abschlussarbeiten

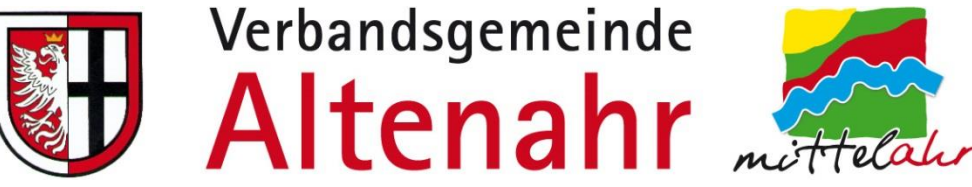

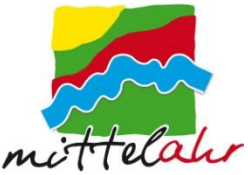

## **Die Hardware**

Es werden insgesamt 26 Notebooks für die Wahlen mit folgender Konfiguration ausgeliehen:

- I5 Prozessor
- 8GB Arbeitsspeicher
- 256GB SSD-Festplatte
- 15,6"TFT (wenn notwendig kann ein zusätzlicher Monitor angeschlossen werden)
- Win10 64bit
- Maus

## **Alle Konnektivitäten (LAN/WLAN) sind abgeschaltet und dürfen nicht eingeschaltet werden!!!**

Zudem wurden 18 Brother-Laserdrucker HL-1212W geliehen. Die Treiber werden vorinstalliert, sodass die Drucker per USB-Kabel (1,8m) an einem **vorbestimmten** USB-Port angeschlossen (manche Stimmbezirke nutzen mehrere PCs).

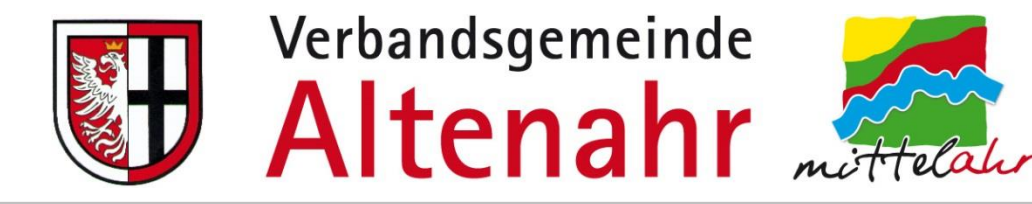

## **Die USB-Sticks**

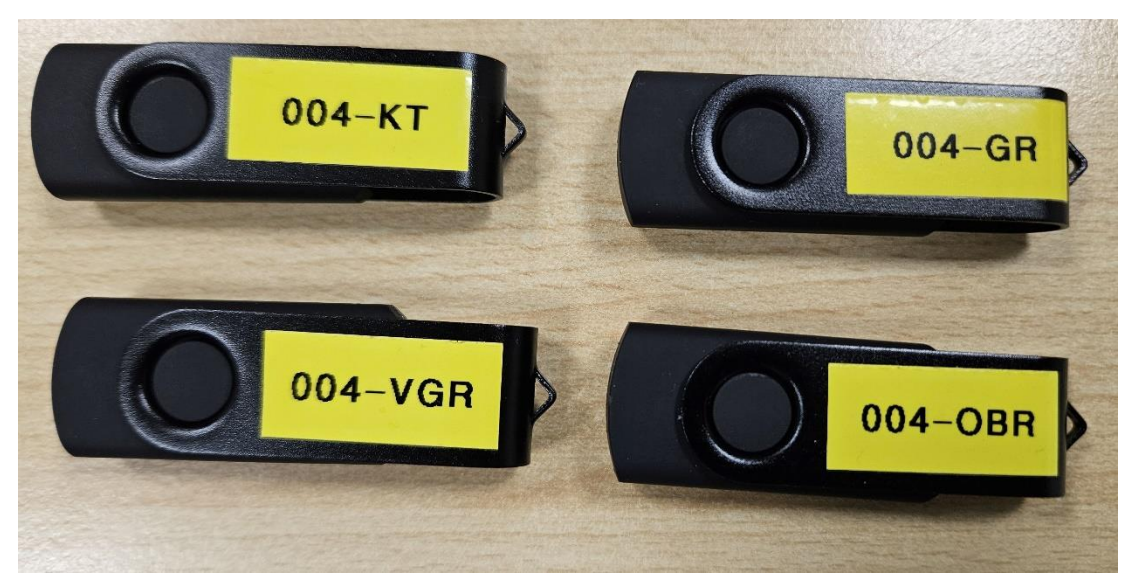

Für die einzelnen drei Wahlen werden verschiedene Sticks mit folgender Bezeichnung zur Verfügung gestellt:

Stimmbezirk 004 (hier Kreuzberg)

- $004 GR$   $\rightarrow$  für den Gemeinderat
- $004 VGR$   $\rightarrow$  für den Verbandsgemeinderat
- $004 KT$   $\rightarrow$  für den Kreistag
- $004 OBR$   $\rightarrow$  für den Ortsbeirat (Ausnahme nur für Kreuzberg)

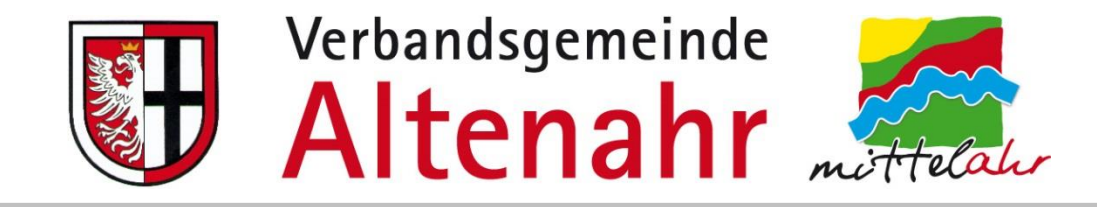

## **Dienstanweisung für den Einsatz von Personal-Computern**

Die Dienstanweisung wird jedem PC beigelegt. Diese gilt für die Arbeiten im Vorfeld der Verbandsgemeindeverwaltung sowie für alle Stimmbezirke am Wahltag und beinhaltet u.a.:

- Grundvoraussetzungen für den Einsatz
- Zuständigkeit
- Nachweise
- Prüfung der einzelnen PCs vor der Wahl
- Einsatz der Programme zur Stimmauswertung
- Nutzung des mobilen Datenträgers
- Auftreten von Fehlern oder Unstimmigkeiten
- Ausdrucke
- …

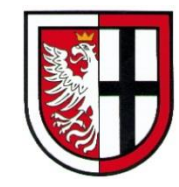

Verbandsgemeinde Altenahr

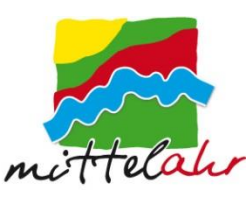

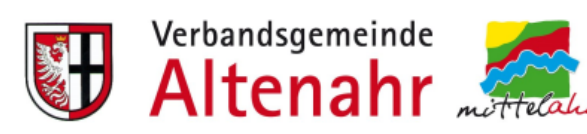

#### Dienstanweisung für den Einsatz von Personal-Computern (PC) bei Kommunalwahlen

#### 1 Grundsätze

#### 1.1 Geltungsbereich

- (1) Diese Dienstanweisung gilt für den Einsatz der Wahlsoftware elect in Rheinland-Pfalz. Sie definiert Sicherheitsanforderungen für den Einsatz von elect zur Zählung der Stimmen und Ermittlung der Wahlergebnisse bei Kommunalwahlen.
- (2) So soll sichergestellt werden, dass die Kommunalwahlen in Rheinland-Pfalz ordnungsgemäß und rechtssicher durchgeführt werden. Die hierfür erforderlichen technischen und organisatorischen Maßnahmen sind von den Gemeindeverwaltungen und Wahlorganen zu treffen
- (3) Die Umsetzung der enthaltenen Sicherheitsanforderungen verbleibt in der Verantwortung der anwendenden Gebietskörperschaft.

#### 1.2 Rechtliche Anforderungen

Folgende Bestimmungen sind insbesondere zu beachten:

- (1) §§ 55 a und 55 b der Kommunalwahlordnung (KWO).
- (2) die Bedingungen zur "Zulassung des Programms zur Stimmenauszählung" für die Kommunalwahlen am 09.06.2024 des Landeswahlleiters vom 19.12.2023 für die Programmversion "WES - Wahllokal Erfassungs-System - Programmversion 2.29.7" der elect iТ

#### 1.3 Begriffserklärungen

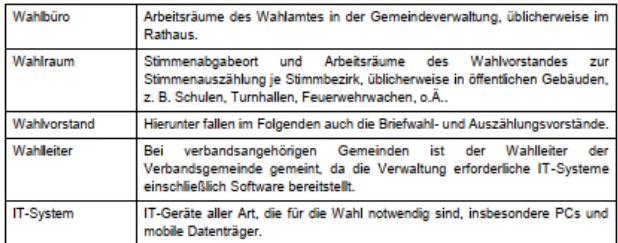

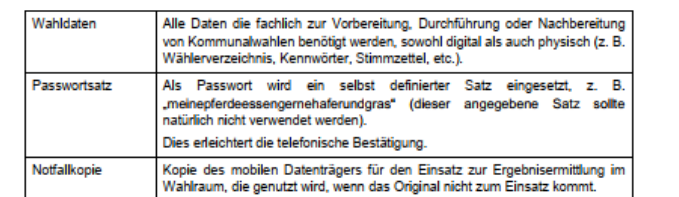

#### 2 IT-Systeme

#### 2.1 Allgemeines

- (1) Für die Nutzung von elect sind Personal-Computer (sog. PCs) notwendig. Sofern elect dezentral genutzt wird, sind unter Umständen zusätzlich mobile Datenträger erforderlich, um die digitalen Wahldaten vom Wahlbüro in den Wahlraum zu transportieren und umgekehrt.
- (2) Die Anforderungen in diesem Kapitel gelten sowohl für die eingesetzten PCs als auch für die eingesetzten mobilen Datenträger. Gelten Anforderungen nur für bestimmte IT-Systeme, so ist dies in der Dienstanweisung entsprechend ausgewiesen.
- (3) IT-Systeme werden sowohl im Wahlbüro als auch im Wahlraum eingesetzt.

#### 2.2 Grundvoraussetzungen für den Einsatz

- (1) Die Gemeindeverwaltung stellt die für den Einsatz benötigten IT-Systeme zur Verfügung.
- (2) Es dürfen nur von der Gemeindeverwaltung freigegebene IT-Systeme verwendet werden.
- (3) Es dürfen keine privaten IT-Systeme genutzt werden.
- (4) IT-Systeme dürfen nur eingesetzt werden, wenn auf ihnen keine personenbezogenen Daten abgelegt sind. Ist dies im Einzelfall nicht möglich, so müssen die abgelegten personenbezogenen Daten verschlüsselt werden.
- (5) Auf den eingesetzten PCs muss eine aktuelle, vom Hersteller mit Sicherheitspatches versorgte Betriebssoftware installiert sein. Sicherheitspatches sind unverzüglich einzuspielen
- (6) Auf den IT-Systemen soll nur die Software installiert sein, die für die Ausführung von elect benötigt wird. Nicht benötigte Dienste und Funktionen des Betriebssystems sollten deaktiviert werden
- (7) Die eingesetzten IT-Systeme sind so zu konfigurieren, dass, mit Ausnahme von elect, keine neuen Programme installiert oder Anwendungen ausgeführt werden können.
- (8) Mobile Datenträger sind vor und nach der Nutzung zu bereinigen (z. B. durch Formatierung), um sicherzustellen, dass sich keine anderen Daten darauf befinden.
- (9) Die Bereinigung sollte an einem eigens dafür konzipierten PC durchgeführt werden. Hierdurch soll verhindert werden, dass dort angeschlossene, bereits infizierte mobile Datenträger weitere IT-Systeme in der Verwaltung oder zu einem späteren Zeitpunkt an diesem PC angeschlossene mobile Datenträger infizieren können.
- (10)Im Wahlraum genutzte IT-Systeme dürfen über keine Verbindung zu externen Netzen, z. B. Internet oder WLAN verfügen.
- (11) Die aktuellen Empfehlungen des Bundesamtes für Sicherheit in der Informationstechnik (BSI) sind - soweit einschlägig - zu beachten und, soweit für die Sicherstellung der Integrität und der Authentizität notwendig, anzuwenden (§ 55 a Abs. 2 Nr. 1, 2 KWO).
- (12) Für die Verwendung und den Betrieb des zugelassenen Programms sind die in dieser Dienstanweisung nicht aufgeführten Auflagen der Landeswahlleitung laut Zulassungsbescheid nach Kap. 1.2 einzuhalten.

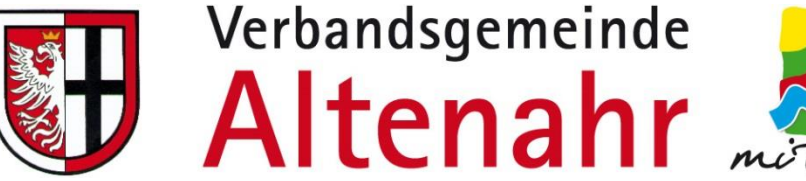

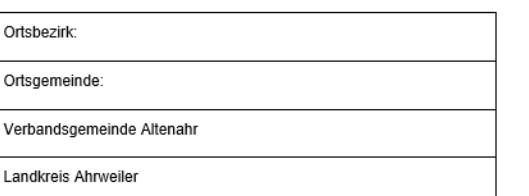

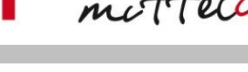

Stimmbezirk Nr.:

**Niederschrift** gemäß § 55 a Abs. 7 Satz 2 KWO über die Übergabe des mobilen Datenträgers an die Wahlvorsteherin / den Wahlvorsteher

für die Wahl des

Das eingerichtete und überprüfte Programm zur Stimmenauszählung in dem o. g. Stimmbezirk wurde auf dem beigefügten mobilen Datenträger installiert. Der Datenträger wurde mit den Stimmbezirksdaten gekennzeichnet und in einem entsprechend gekennzeichneten und versiegelten Umschlag sicher verwahrt.

Der Wahlvorsteherin / Dem Wahlvorsteher des o. g. Stimmbezirks wurde vor Beginn der Wahl der gekennzeichnete und versiegelte Umschlag mit dem mobilen Datenträger übergeben.

(Ort, Datum)

übergeben:

übernommen:

Knieps, Wolber (Beauftragte[r) der Gemeinde-/Stadtverwaltung) Wahlvorsteher

#### Diese Niederschrift ist der Wahlniederschrift / Auszählungsniederschrift beizufügen!

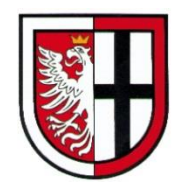

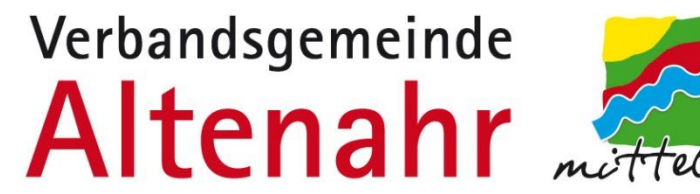

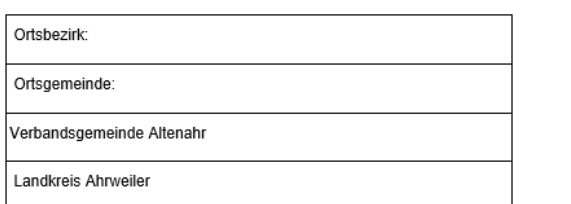

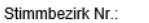

**Niederschrift** 

#### gemäß § 55 a Abs. 6 Satz 2 KWO über die Durchführung und das Ergebnis der Vorbereitungsmaßnahmen beim Einsatz elektronischer Datenverarbeitung

Zur Vorbereitung der Wahl im o. g. Stimmbezirk

1. sichergestellt, dass die einzusetzenden Computer mit der/die

Seriennummer(n)

ordnungsgemäß funktionieren, nach dem Stand der Technik vor Manipulationen geschützt sind, Unbefugte keinen Zugang zu den Computern hatten und den befugten Nutzern nur die jeweils erforderlichen technischen Rechte eingeräumt sind,

- 2. das zugelassene Programm zur Stimmenauszählung eingerichtet und auf seine Funktionsfähigkeit hin überprüft,
- 3. das eingerichtete und überprüfte Programm zur Stimmenauszählung auf (einem) mobilen Datenträger(n) zu dem ausschließlich die von der Gemeindeverwaltung hierfür bestimmten Personen und der Wahlvorstand Zugriff haben, installiert.

Die v. g. Vorbereitungsmaßnahmen sind in Anwesenheit von

#### Stephan Knieps und Jonas Wolber

als sachverständige Person durchgeführt worden und wurden von dieser überprüft.

Altenahr.

(Ort, Datum)

Stephan Knieps

Jonas Wolber

Die Niederschrift wurde der Wahlvorsteherin/dem Wahlvorsteher der des o. g. Stimmbezirks übergeben. Sie ist der Wahlniederschrift beizufügen!

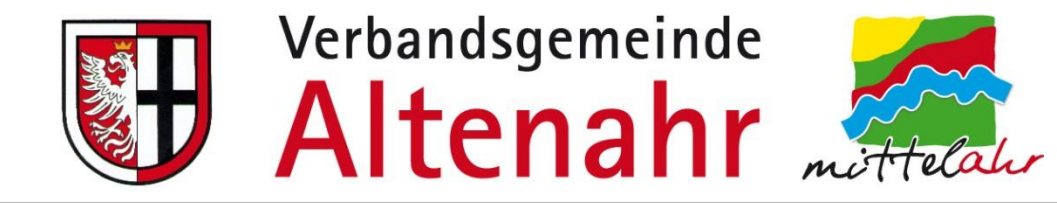

## Datenträgerbegleitschreiben

Ortsgemeinde:

Stimmbezirk:

Wahl:

Prüfkennzeichen:

Altenahr, 08.06.2024

(Knieps und Wolber)

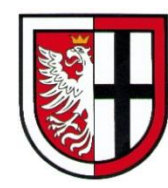

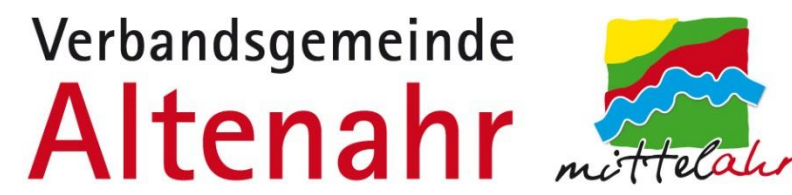

Die Stimmzettelerfassung erfolgt mit der Wahlsoftware elect mittels USB-Stick. Das bereits entpackte Programm startet durch Doppelklick auf die Batchdatei "start.bat". Danach öffnen sich zwei Fenster, die **nicht** geschlossen werden dürfen. Es können einige Minuten vergehen, bis sich der Browser mit dem Eingabefeld für die Prüfkennzeichen öffnet.

Schulungsvideos finden Sie unter:

[https://www.altenahr.de/de/rathaus-gemeinderaete/wahlen-/-abstimmungen/europa-und](https://www.altenahr.de/de/rathaus-gemeinderaete/wahlen-/-abstimmungen/europa-und-kommunalwahl-2024/informationen-fuer-wahlhelfer)kommunalwahl-2024/informationen-fuer-wahlhelfer

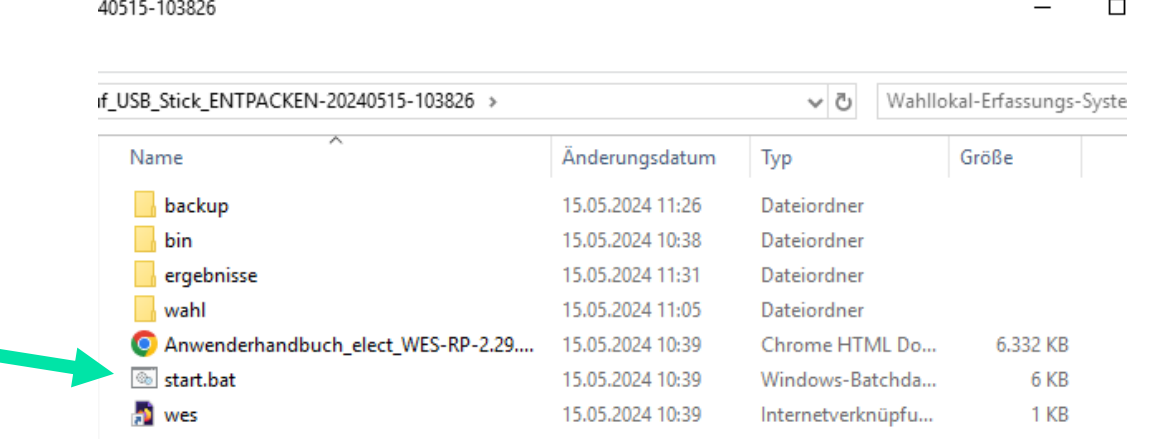

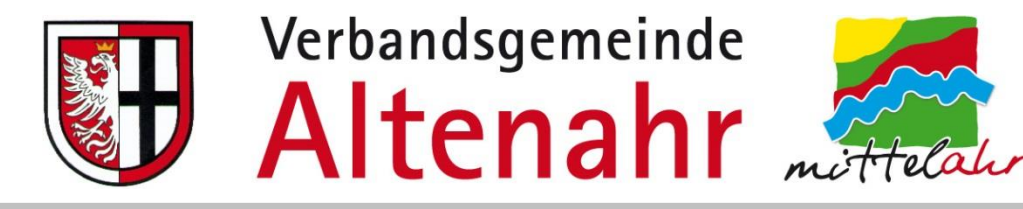

## **Funktionskontrolle**

- Vorbereitung des Einsatzes elektronischer Datenverarbeitung
	- Der Wahlvorsteher und sein Stellvertreter müssen mit dem installierten Programm zur Stimmenauszählung die Funktionsfähigkeit festgestellt haben
		- ieder PC
		- jeder mobile Datenträger

## **Fünf Stimmzettel sind aus dem Stapel Nr. 4 zu entnehmen**

- Stapel 1 → Unveränderte Annahme des Wahlvorschlags durch Listenstimme, nach Wahlvorschlägen getrennt
- Stapel  $2 \rightarrow$  Keine Kennzeichnung oder offensichtlich ungültige Stimmabgabe
- Stapel 3  $\rightarrow$  Stimmzettel die Anlass zu Bedenken geben
- **Stapel 4 → Die übrigen Stimmzettel**
- Nach der Erfassung des fünften Stimmzettels erfolgt der Ausdruck der Ergebnisliste, die mit diesen Stimmzetteln als Anlage der Wahlniederschrift beizufügen sind

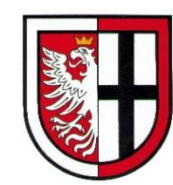

# Verbandsgemeinde

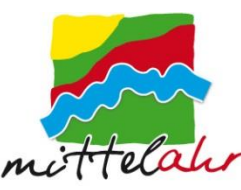

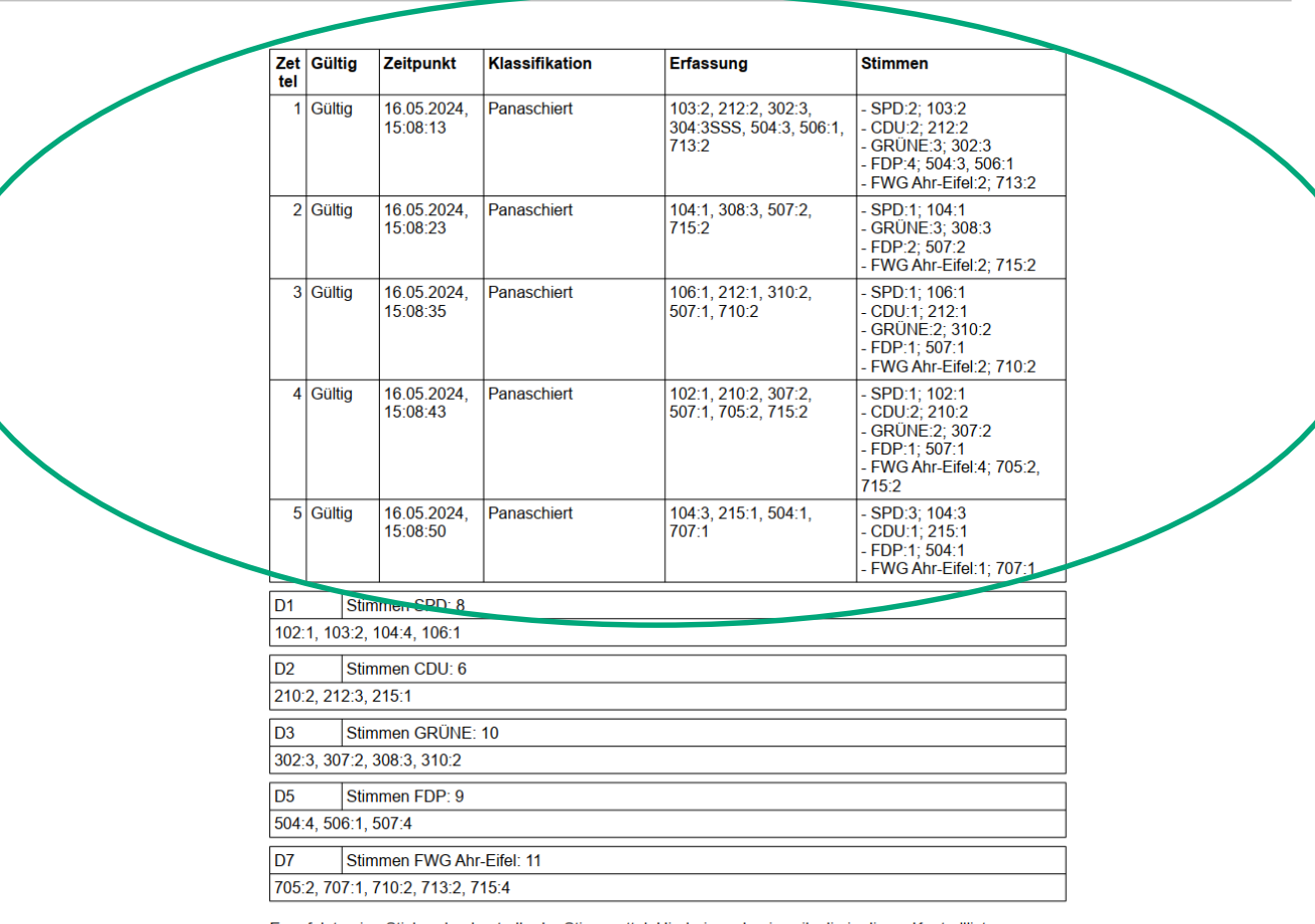

Es erfolgte eine Stichprobenkontrolle der Stimmzettel. Hierbei wurden jeweils die in dieser Kontrollliste ausgewiesen Stimmenwerte jedes Stimmzettels mit den tatsächlichen Stimmabgaben auf dem Stimmzettel verglichen.

Zudem wurden die Summenwerte für jeden Wahlvorschlag und jeden Bewerber für die gesamte Stichprobe ermittelt.

Die Ergebnisse der manuellen Zählung stimmten mit den hier ausgewiesenen überein.

Wahlvorsteher/-in:

Schriftführer/-in:

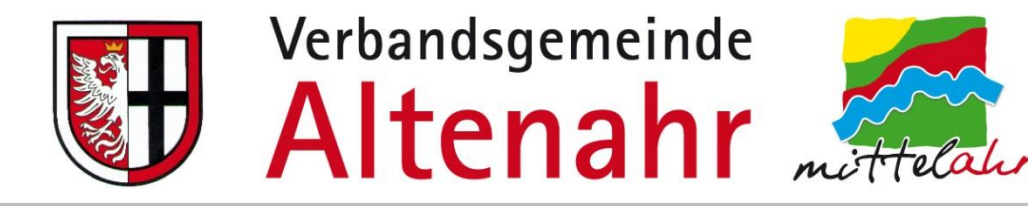

# **Abschlusskontrolle**

Eine weitere Überprüfung hat vor Abschluss der Stimmenauszählung mit einer beliebigen Stichprobe von **10** veränderten (panaschierten und kumulierten → Stapel 4) Stimmzetteln zu erfolgen.

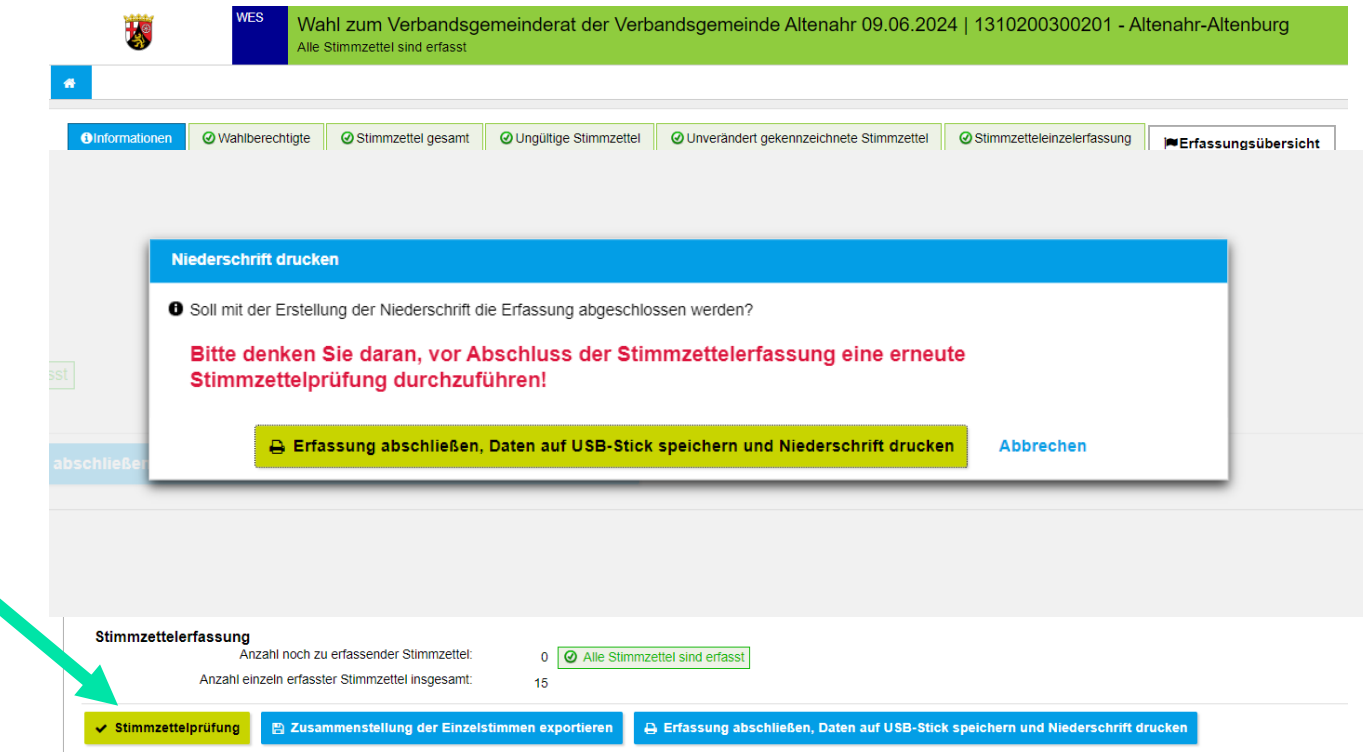

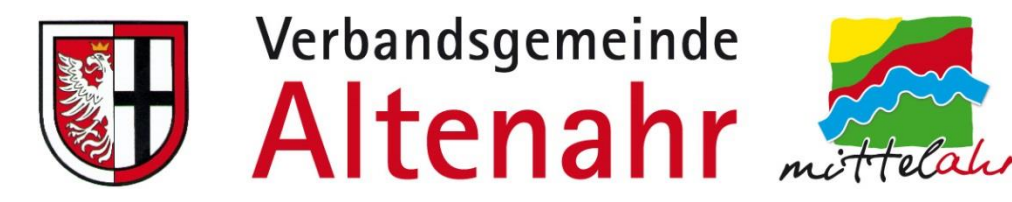

Nachdem alle Stimmzettel ausgefüllt wurden und das Programm keine Fehler entdeckt hat, muss die Wahlniederschrift ausgedruckt, überprüft und unterschrieben werden. Danach kann das Programm zur Stimmauswertung beendet werden. Das noch offene Fenster im Hintergrund muss mit der Tastenkombination Strg + C geschlossen werden.

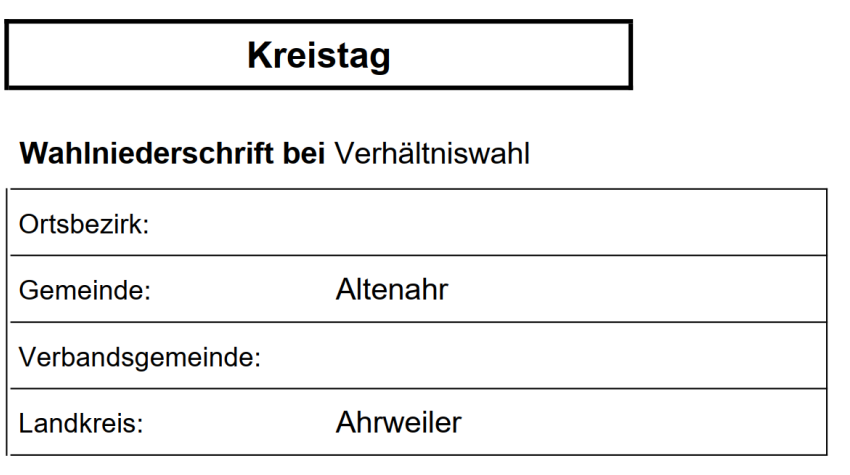

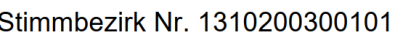

Prüfkennzeichen:

Diese Wahlniederschrift ist von allen am Schluss der Sitzung anwesenden Mitgliedern des Wahlvorstands zu unterschreiben.

## Wahlniederschrift

für die Wahl zum Kreistag am 9. Juni 2024

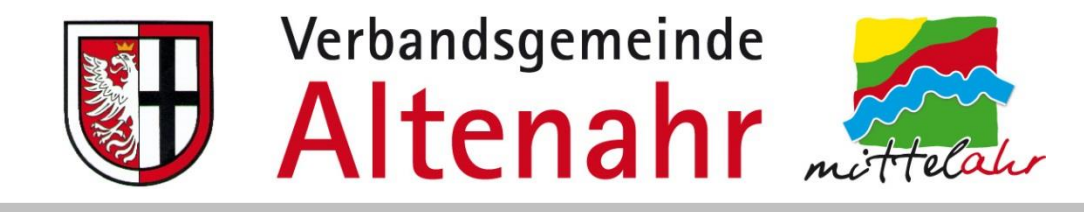

## **Sonstiges/Abschlussarbeiten**

- Mobiler Datenträger mit Stimmenauszählprogramm in einem mit den Stimmbezirksdaten gekennzeichneten Umschlag legen
- Umschlag versiegeln
- Wahlvorsteher übergibt diesen an die Verbandsgemeindeverwaltung
- Übergabe ist in der Wahlniederschrift einzutragen

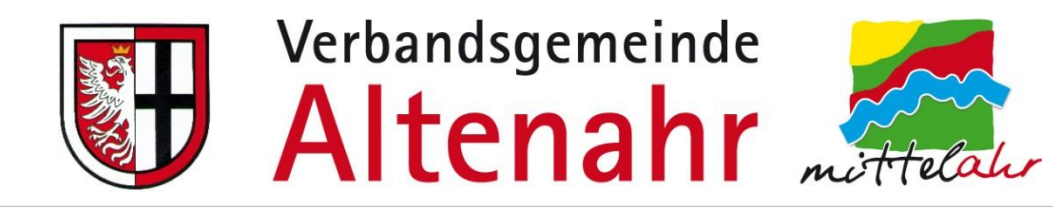

# **Fragen?**